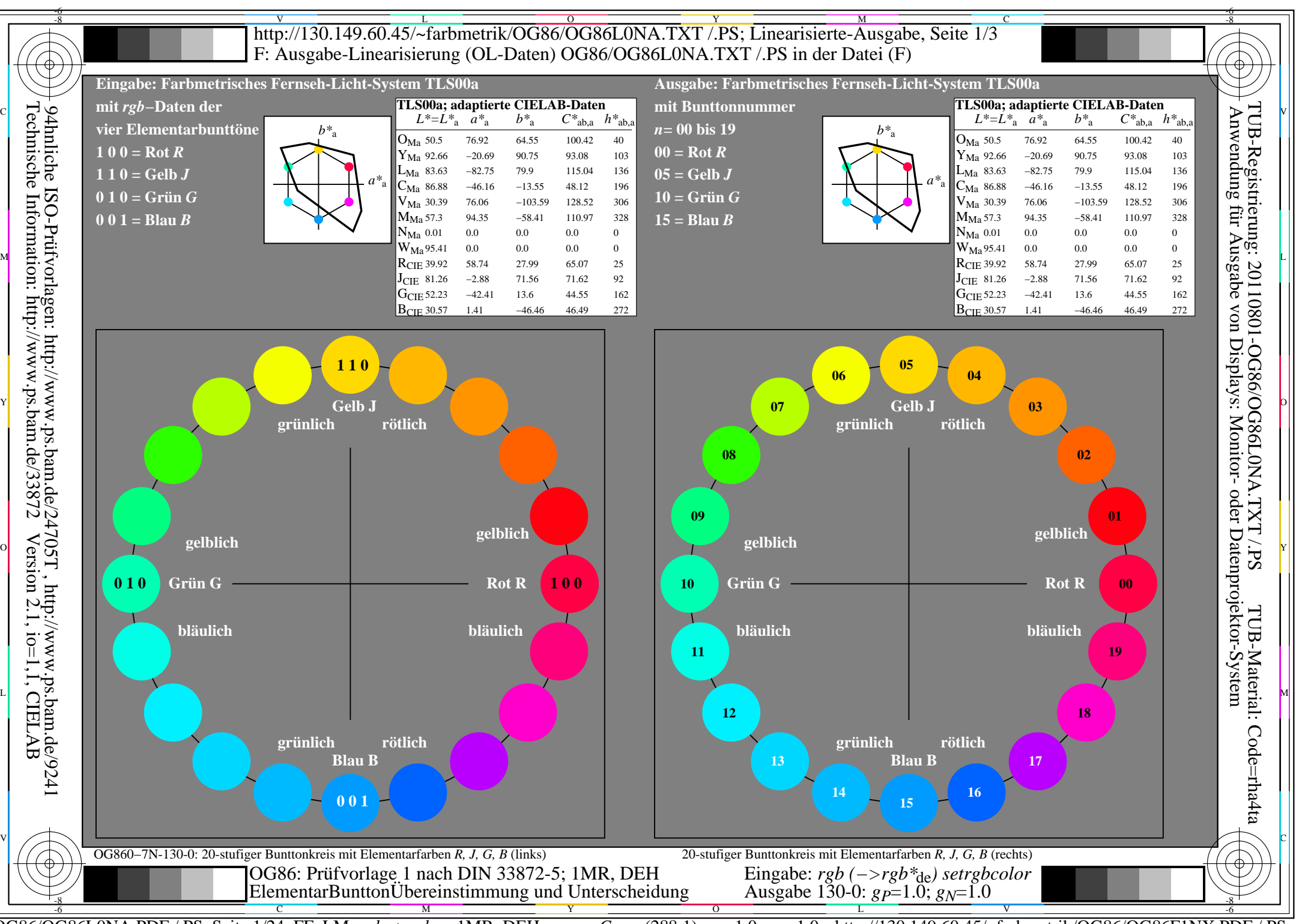

OG86/OG86L0NA.PDF /.PS, Seite 1/24, FF\_LM: *rgb−>rgb<sub>de</sub>*; 1MR, DEH *C*<sub>YN8</sub> (288:1): *g*p=1.0; *g*<sub>N</sub>=1.0 http://130.149.60.45/~farbmetrik/OG86/OG86F1NX.PDF /.PS

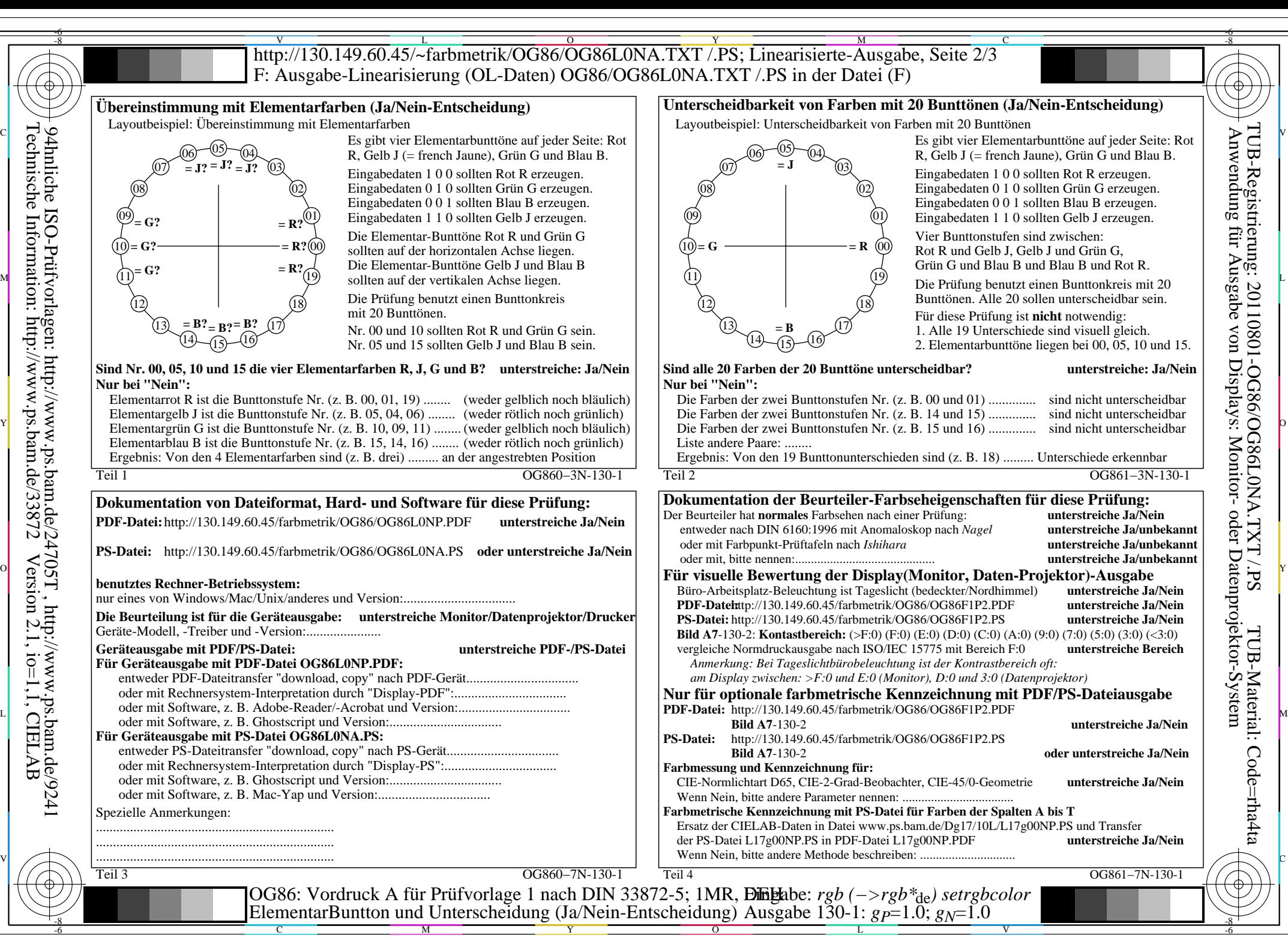

OG86/OG86L0NA.PDF /.PS, Seite 2/24, FF\_LM: *rgb−>rgb<sub>de</sub>*; 1MR, DEH *C*<sub>YN8</sub> (288:1): *g*p=1.0; *gN*=1.0 http://130.149.60.45/~farbmetrik/OG86/OG86F1NX.PDF /.PS

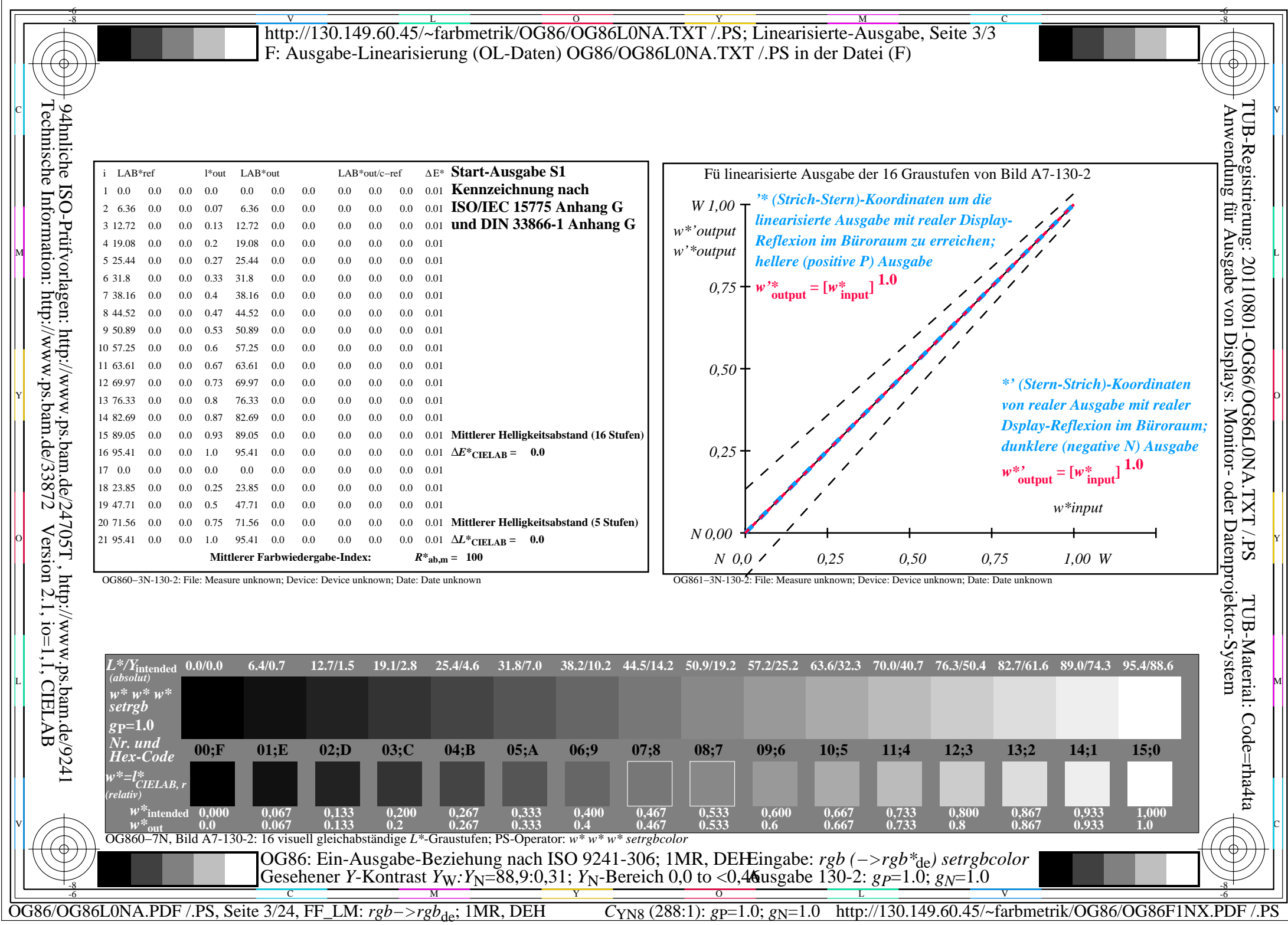

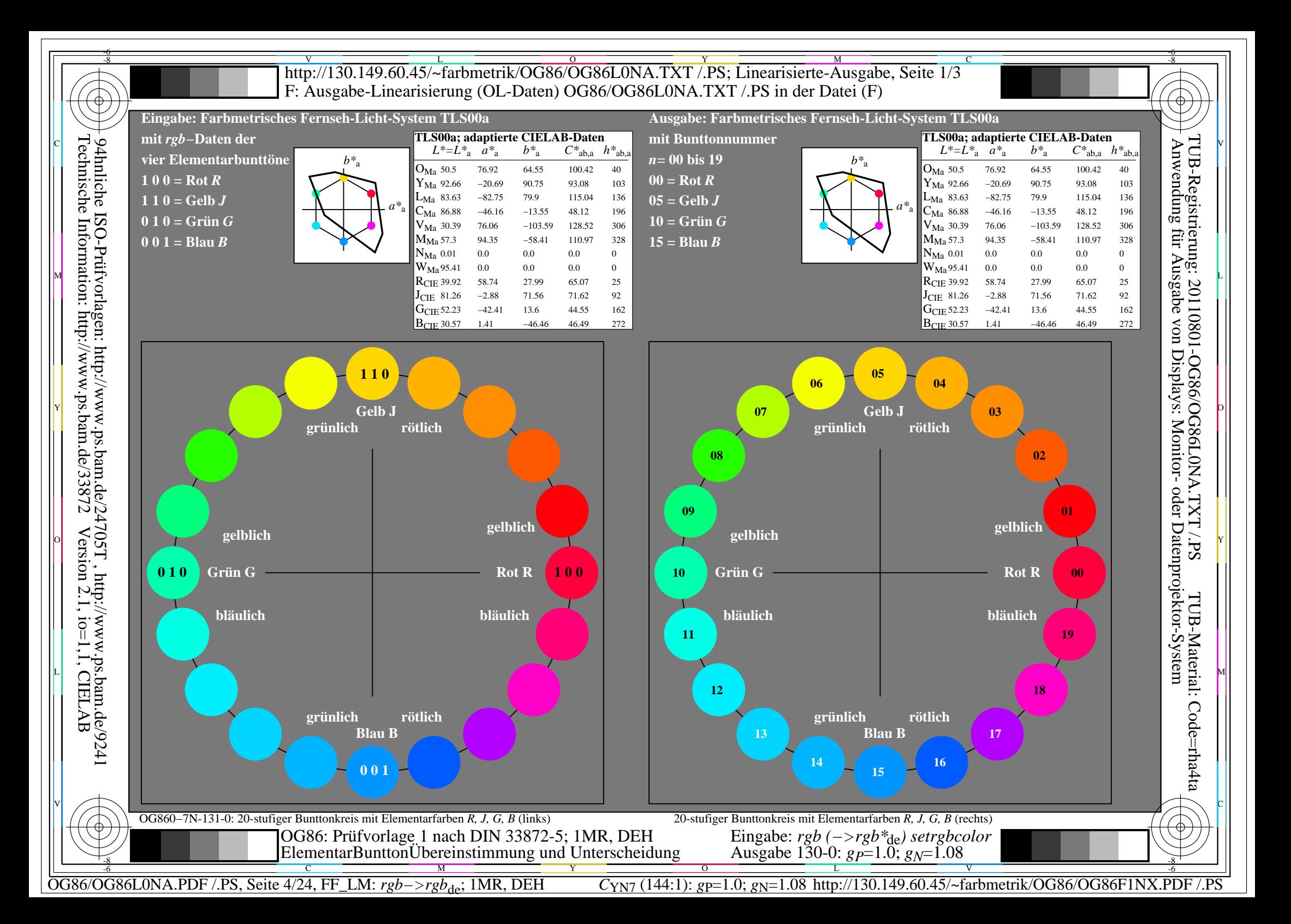

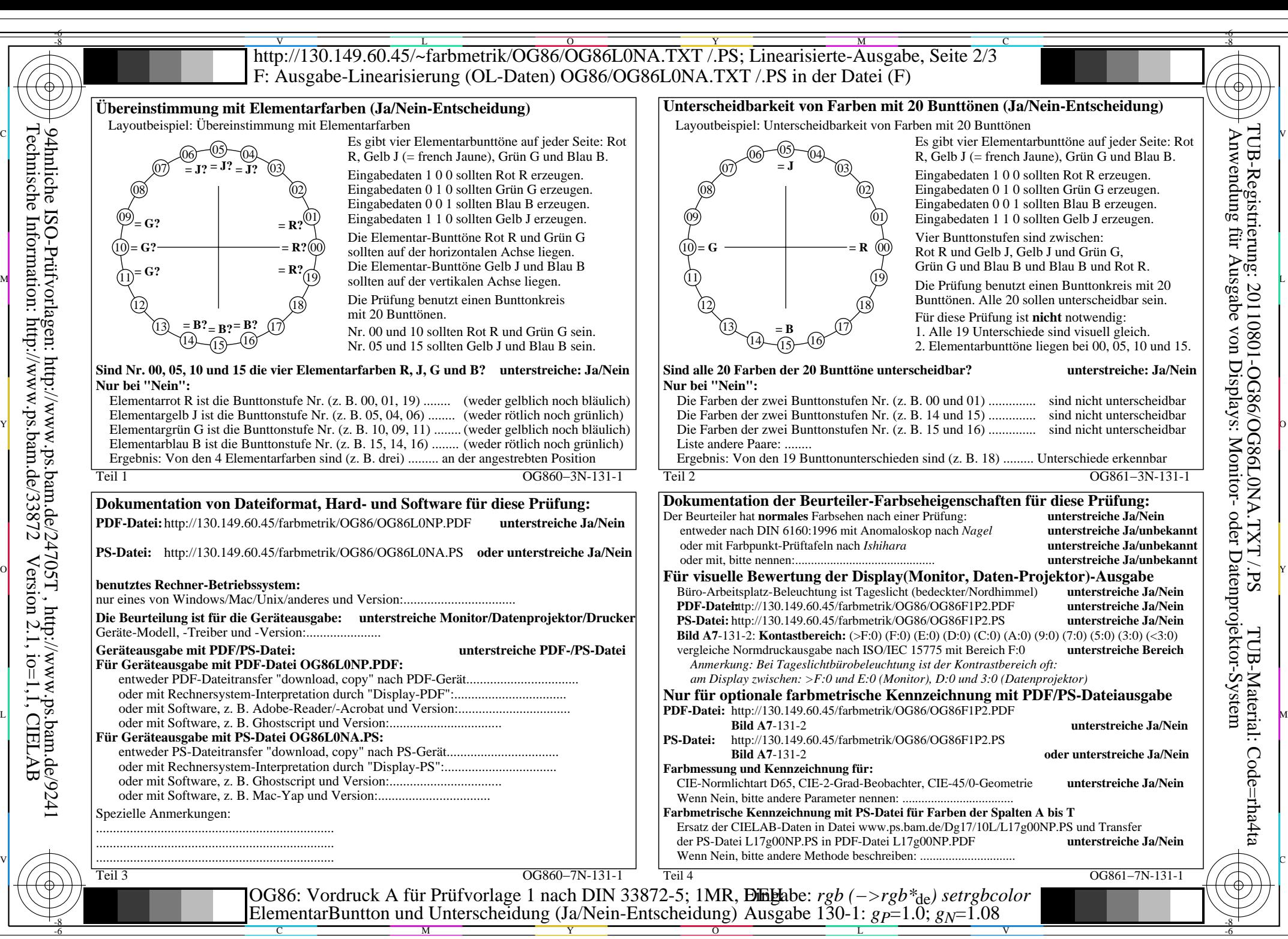

OG86/OG86L0NA.PDF /.PS, Seite 5/24, FF\_LM: *rgb−>rgb*<sub>de</sub>; 1MR, DEH *C*<sub>YN7</sub> (144:1): *g*p=1.0; *g*<sub>N</sub>=1.08 http://130.149.60.45/~farbmetrik/OG86/OG86F1NX.PDF /.PS

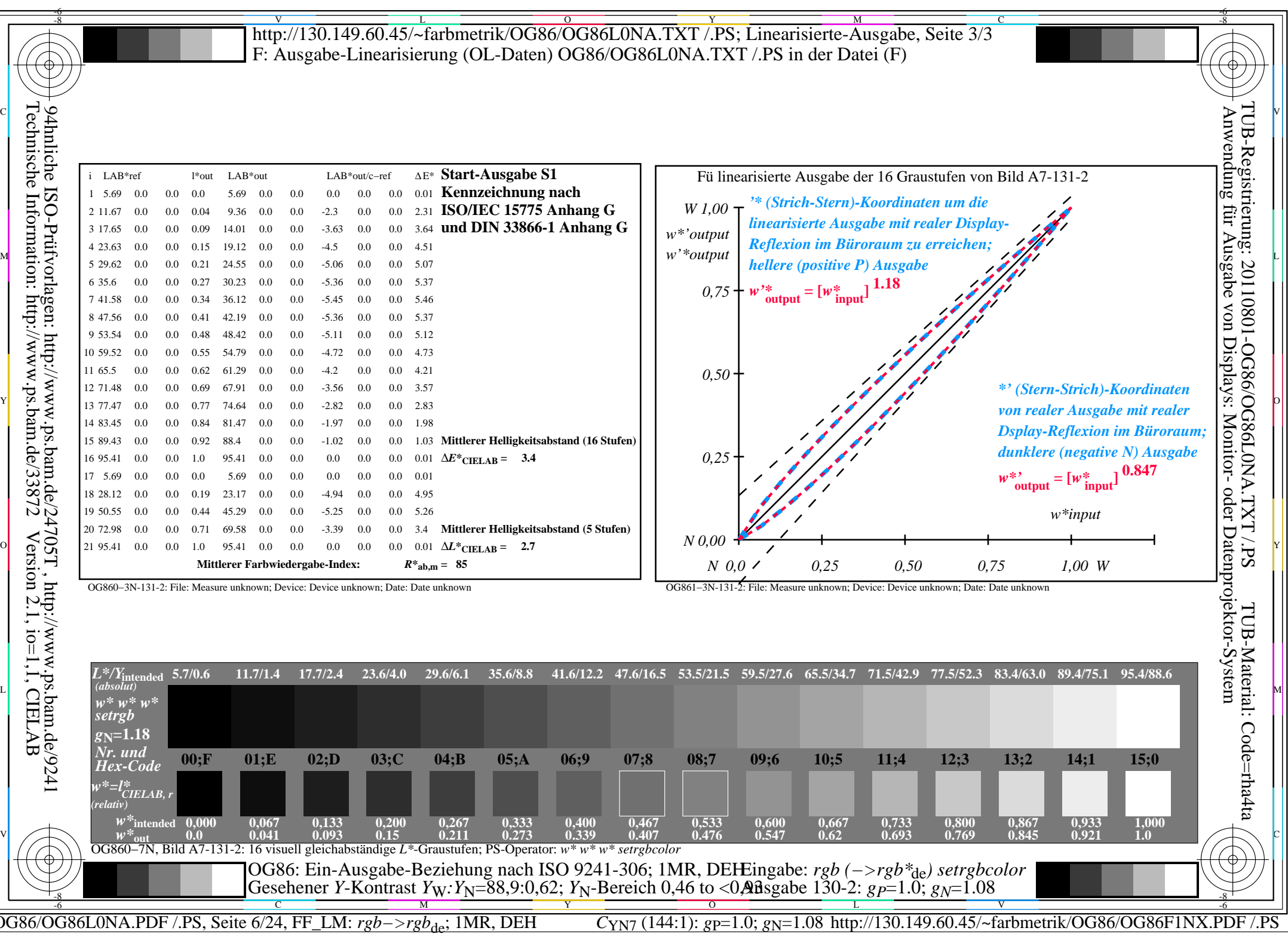

 $\sqrt{\sqrt{2}}$ 

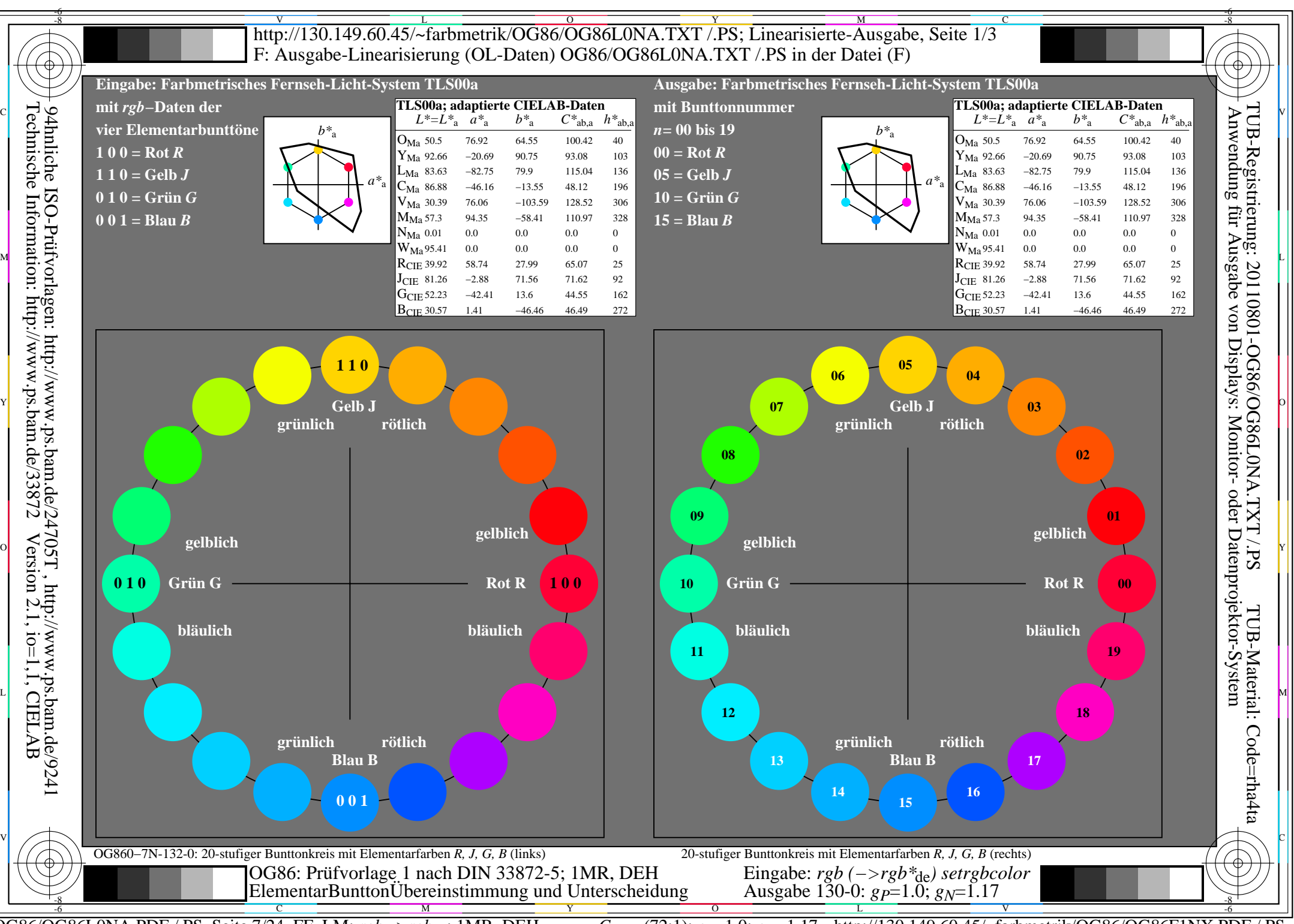

OG86/OG86L0NA.PDF /.PS, Seite 7/24, FF\_LM: *rgb−>rgb<sub>de</sub>*; 1MR, DEH *C*<sub>YN6</sub> (72:1): *g*p=1.0; *g*<sub>N</sub>=1.17 http://130.149.60.45/~farbmetrik/OG86/OG86F1NX.PDF /.PS

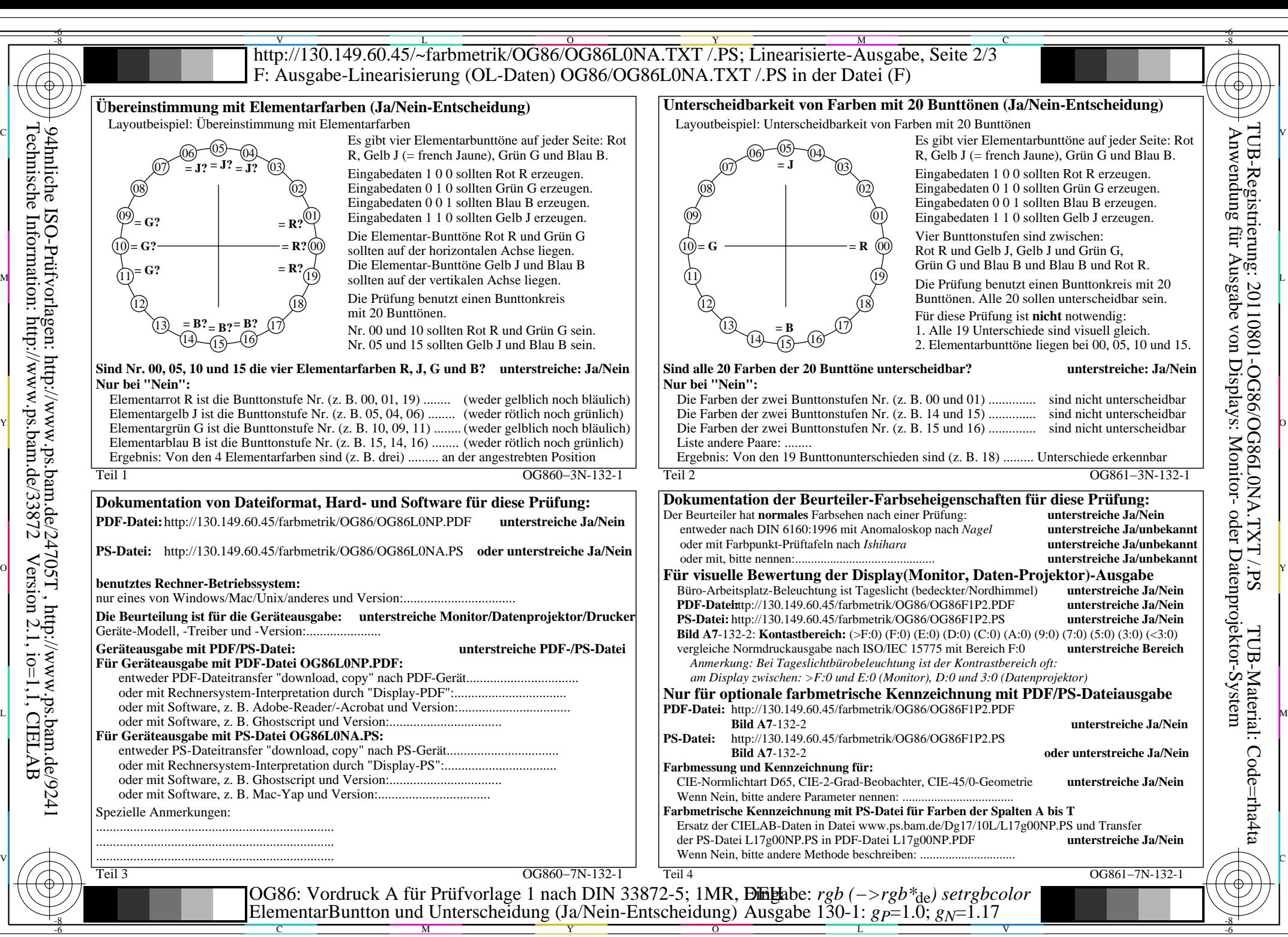

OG86/OG86L0NA.PDF /.PS, Seite 8/24, FF\_LM: *rgb−>rgb*<sub>de</sub>; 1MR, DEH *C*<sub>YN6</sub> (72:1): *g*p=1.0; *g*<sub>N</sub>=1.17 http://130.149.60.45/~farbmetrik/OG86/OG86F1NX.PDF /.PS

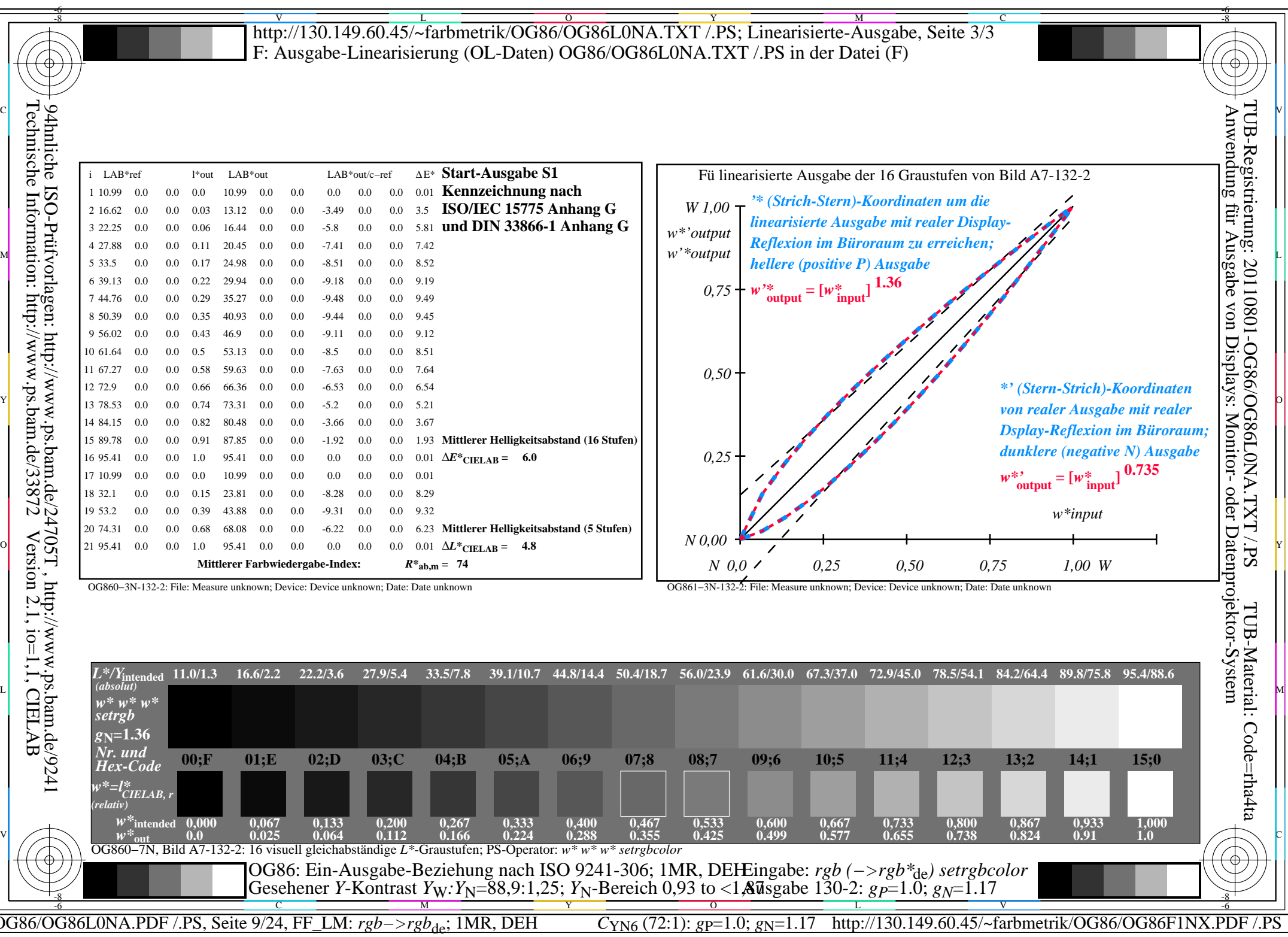

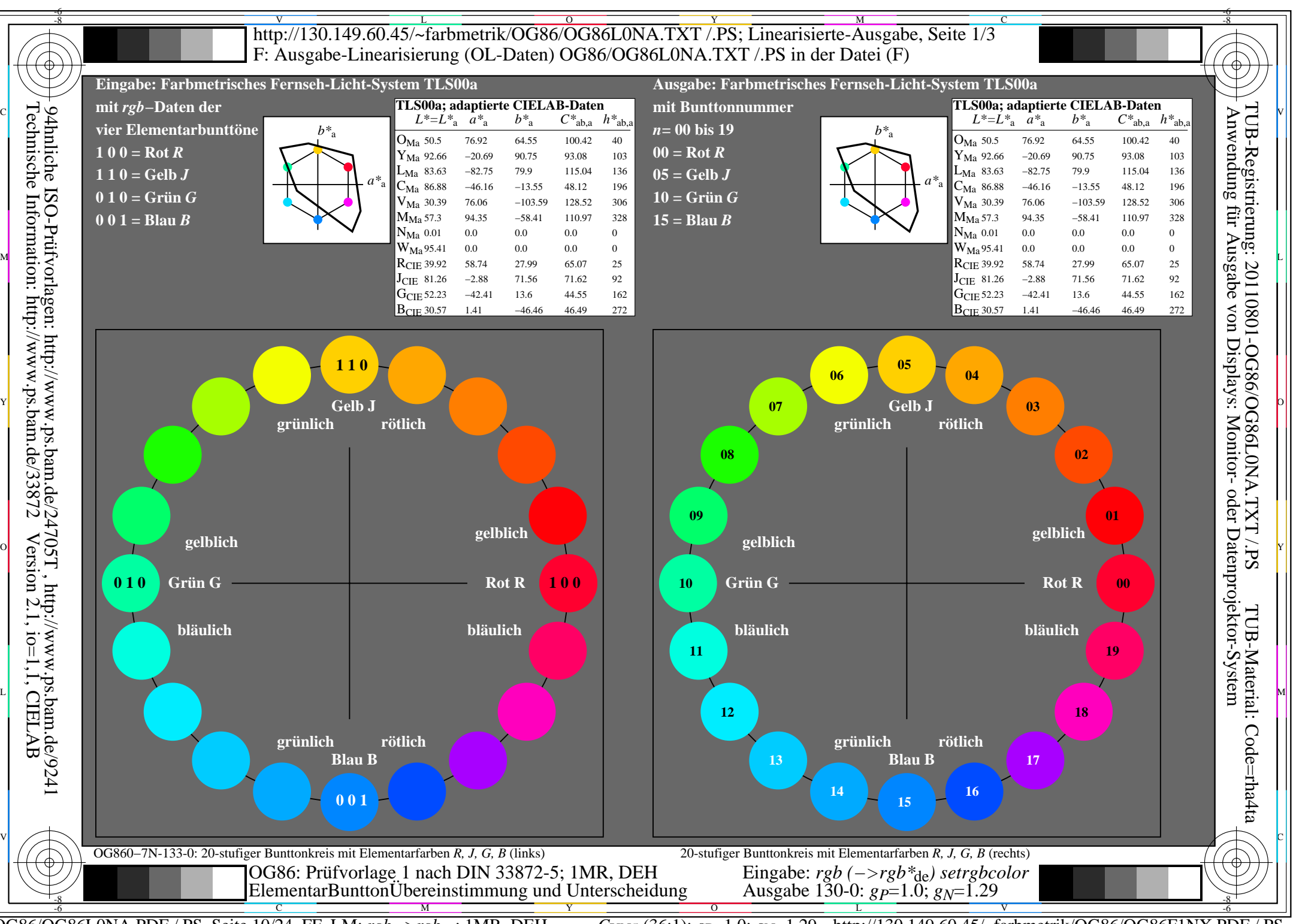

OG86/OG86L0NA.PDF /.PS, Seite 10/24, FF\_LM: *rgb−>rgb<sub>de</sub>*; 1MR, DEH *C*<sub>YN5</sub> (36:1): *g*p=1.0; *g*<sub>N</sub>=1.29 http://130.149.60.45/~farbmetrik/OG86/OG86F1NX.PDF /.PS

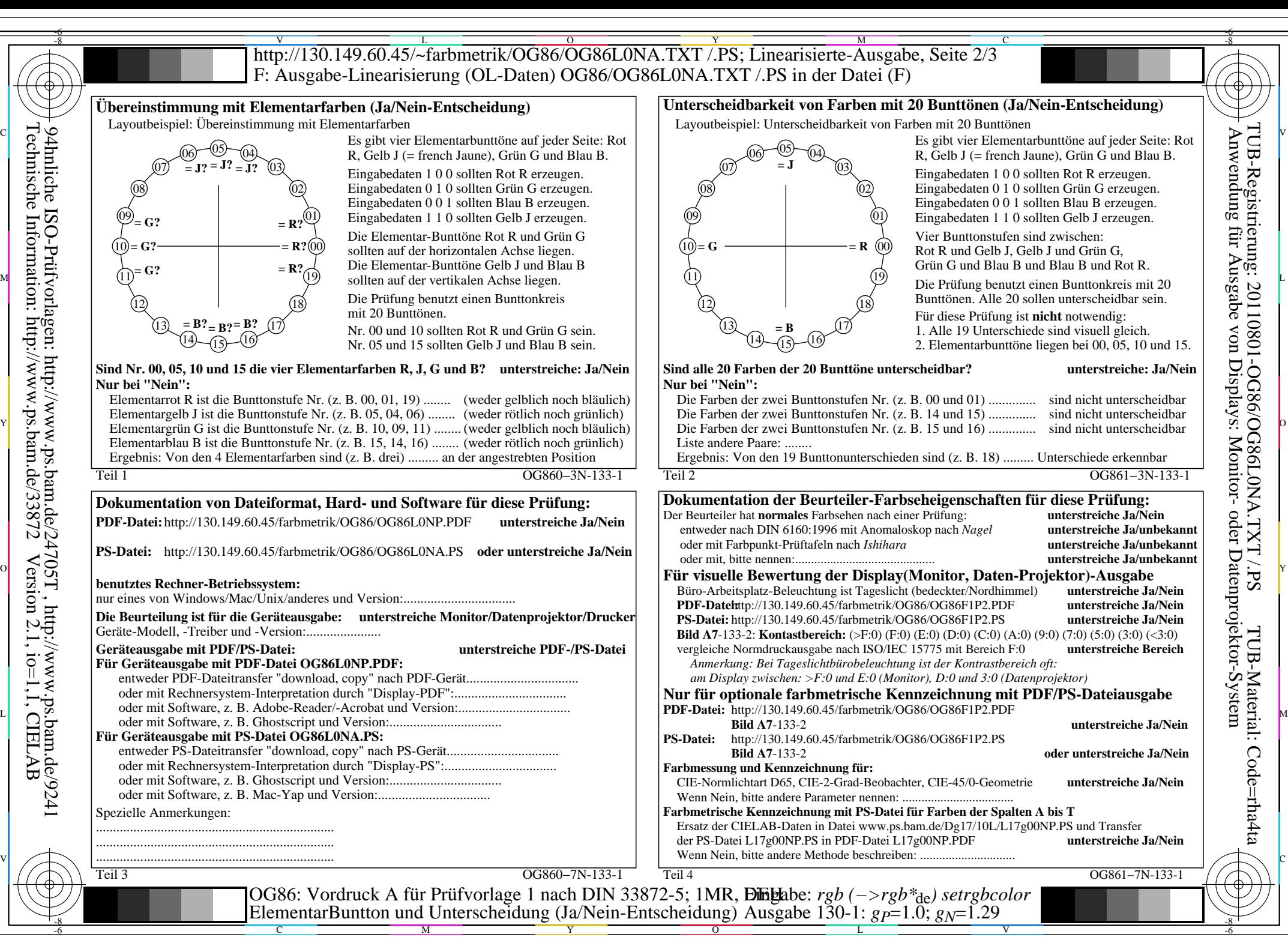

OG86/OG86L0NA.PDF /.PS, Seite 11/24, FF\_LM: *rgb−>rgb<sub>de</sub>*; 1MR, DEH *C*<sub>YN5</sub> (36:1): *g*p=1.0; *gN*=1.29 http://130.149.60.45/~farbmetrik/OG86/OG86F1NX.PDF /.PS

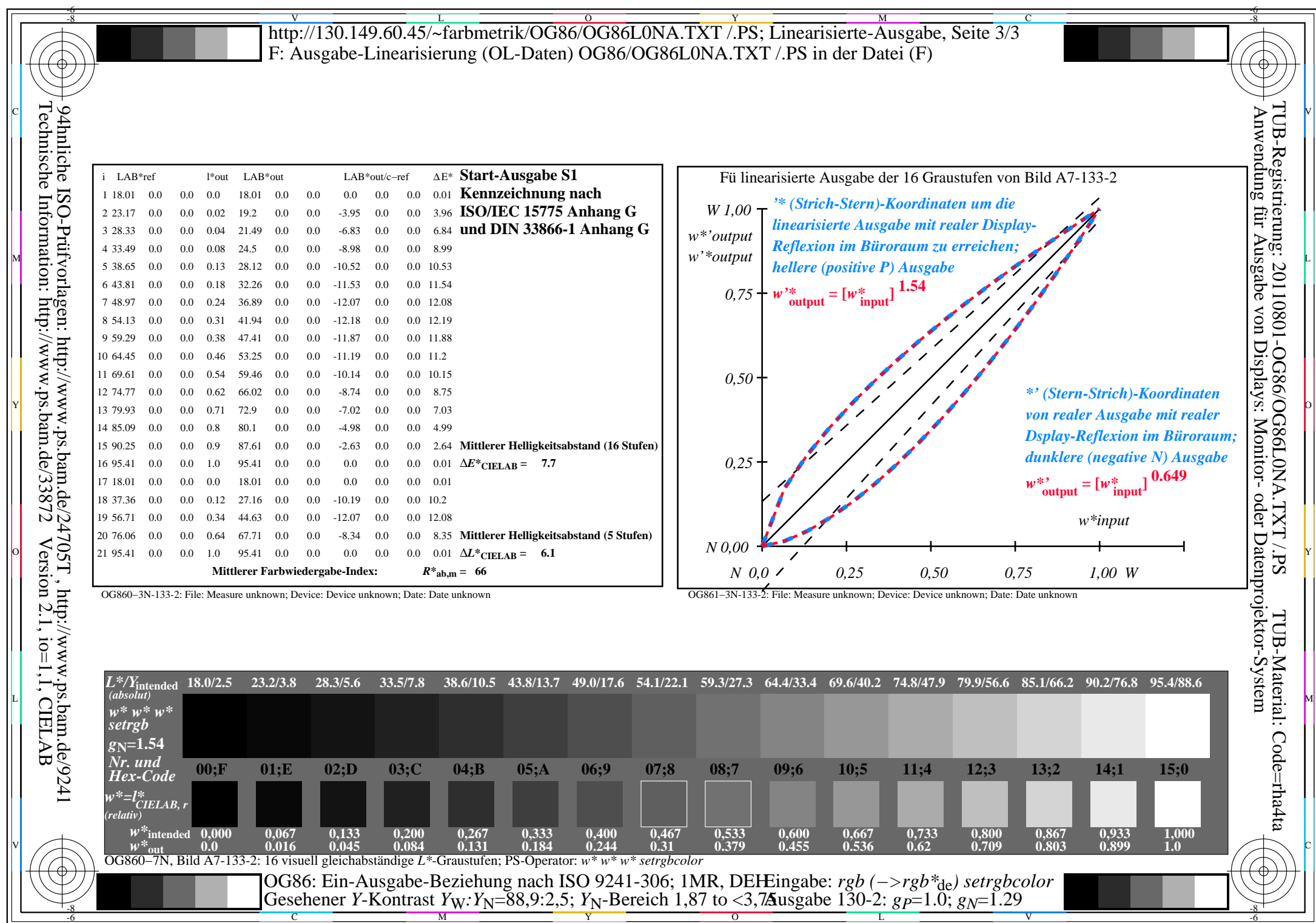

C<sub>YN5</sub> (36:1): *g*p=1.0; *g*<sub>N</sub>=1.29 http://130.149.60.45/~farbmetrik/OG86/OG86F1NX.PDF /.PS

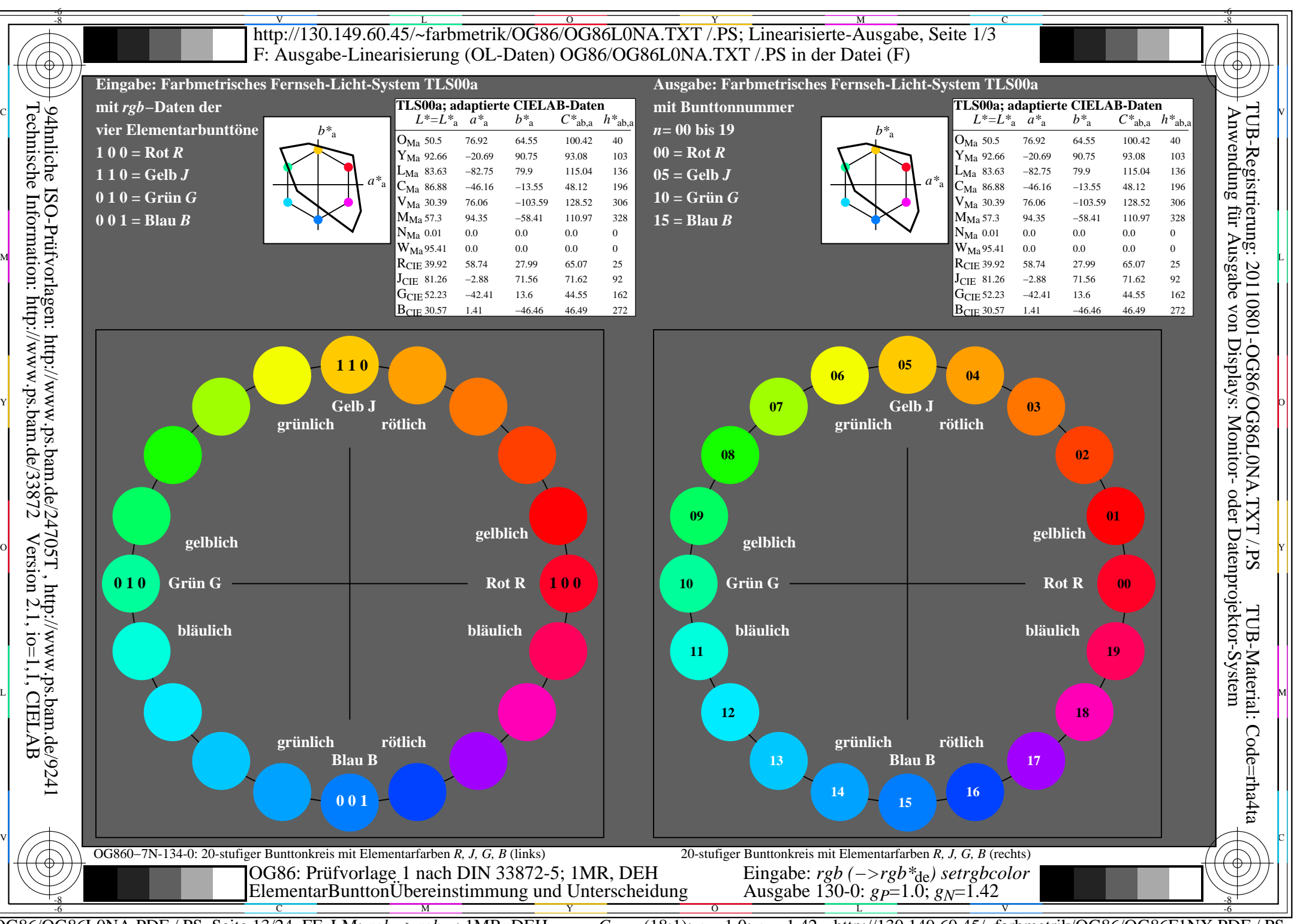

OG86/OG86L0NA.PDF /.PS, Seite 13/24, FF\_LM: *rgb−>rgb<sub>de</sub>*; 1MR, DEH *C*<sub>YN4</sub> (18:1): *g*p=1.0; *g*<sub>N</sub>=1.42 http://130.149.60.45/~farbmetrik/OG86/OG86F1NX.PDF /.PS

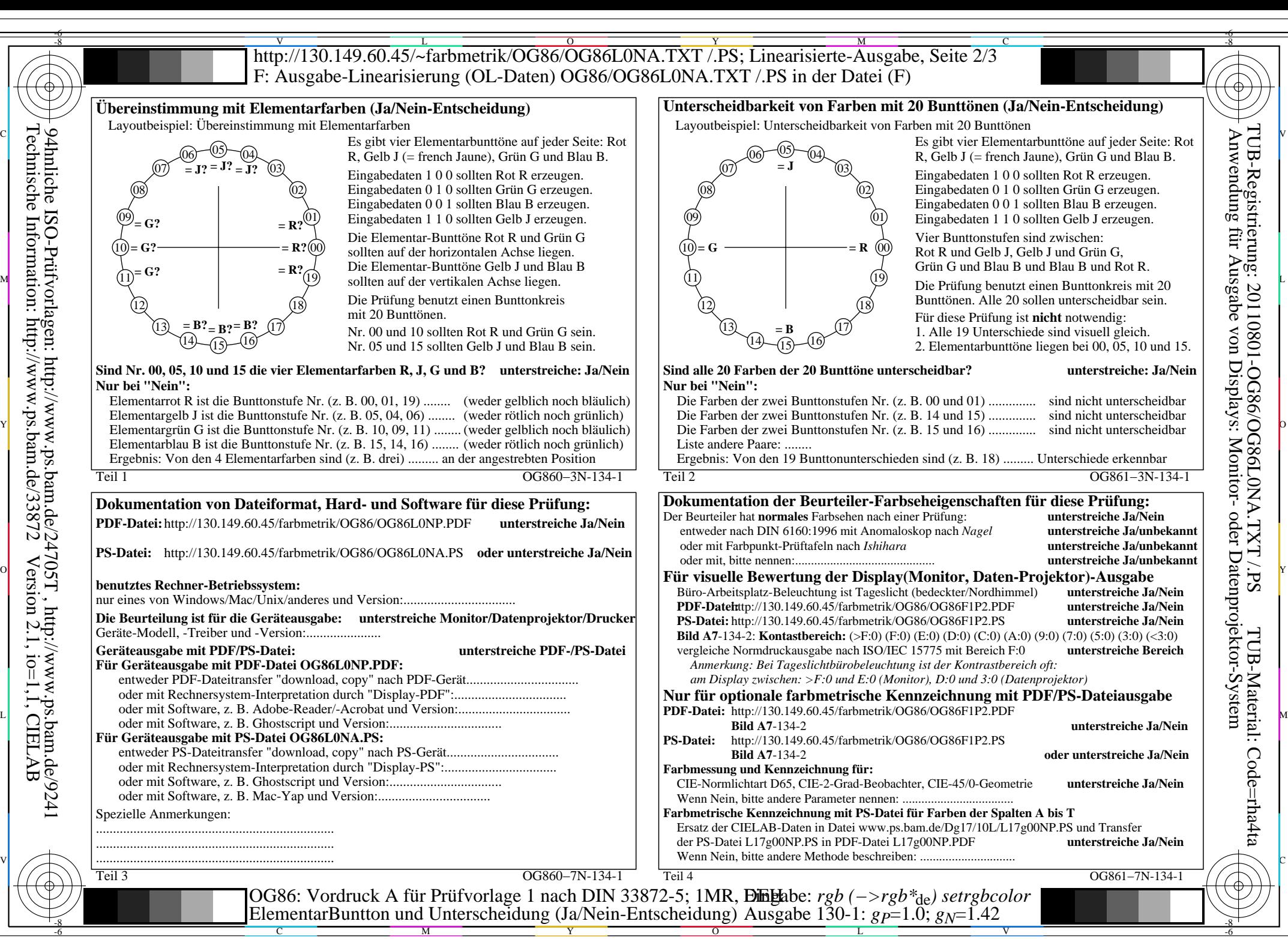

OG86/OG86L0NA.PDF /.PS, Seite 14/24, FF\_LM: *rgb−>rgb*<sub>de</sub>; 1MR, DEH *C*<sub>YN4</sub> (18:1): *g*p=1.0; *gN*=1.42 http://130.149.60.45/~farbmetrik/OG86/OG86F1NX.PDF /.PS

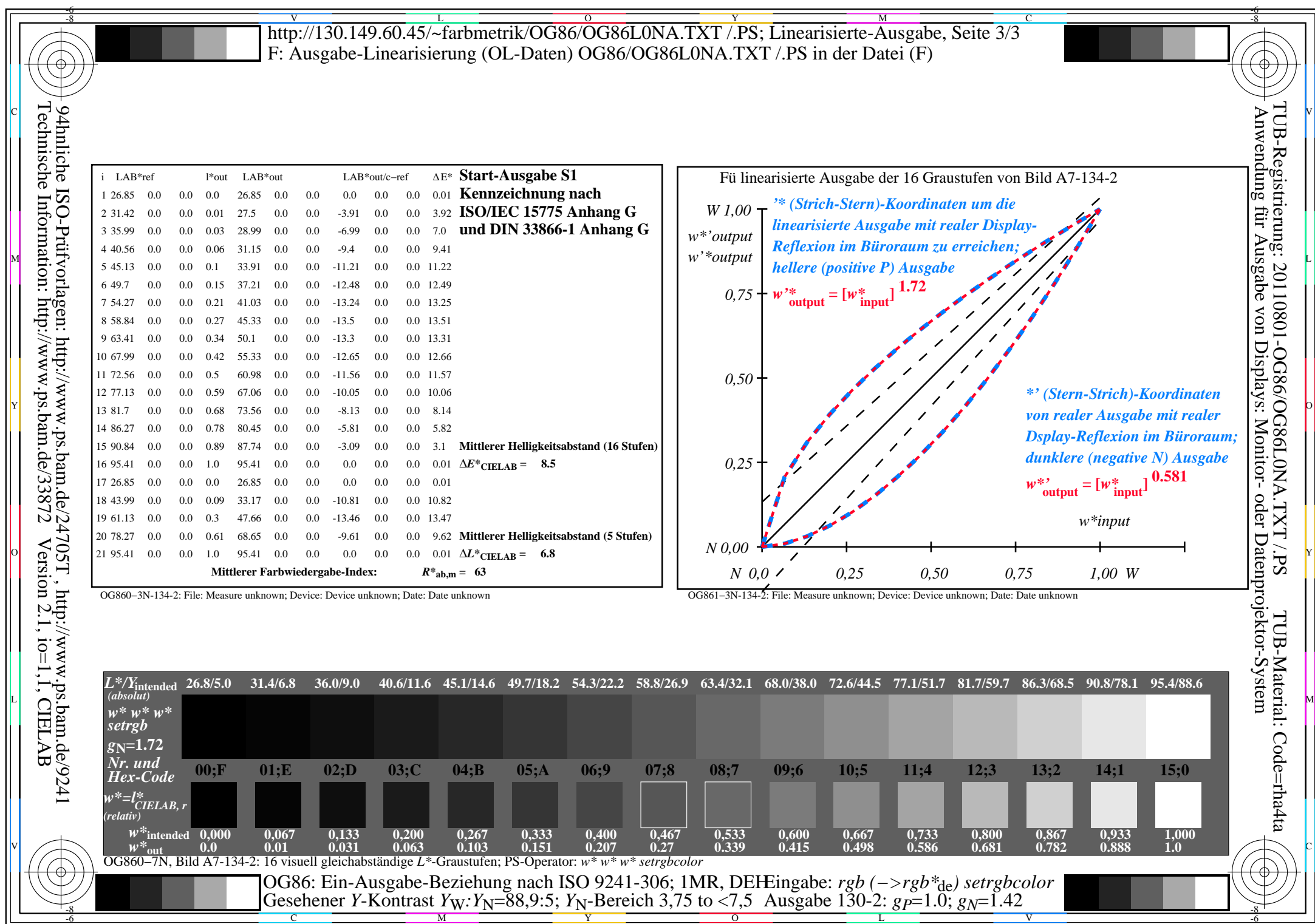

OG86/OG86L0NA.PDF /.PS, Seite 15/24, FF\_LM: *rgb−>rgb*<sub>de</sub>; 1MR, DEH *C*<sub>YN4</sub> (18:1): *g*p=1.0; *gN*=1.42 http://130.149.60.45/~farbmetrik/OG86/OG86F1NX.PDF /.PS

![](_page_15_Figure_0.jpeg)

![](_page_16_Figure_0.jpeg)

OG86/OG86L0NA.PDF /.PS, Seite 17/24, FF\_LM: *rgb−>rgb<sub>de</sub>*; 1MR, DEH *C*<sub>YN3</sub> (9:1): *g*p=1.0; *gN*=1.6 http://130.149.60.45/~farbmetrik/OG86/OG86F1NX.PDF /.PS

![](_page_17_Picture_472.jpeg)

OG86/OG86L0NA.PDF /.PS, Seite 18/24, FF\_LM: *rgb−>rgb*<sub>de</sub>; 1MR, DEH *C*<sub>YN3</sub> (9:1): *g*p=1.0; *gN*=1.6 http://130.149.60.45/~farbmetrik/OG86/OG86F1NX.PDF /.PS

 $C_{YN3}(9:1): g=1.0; g_N=1.6$ 

![](_page_18_Figure_0.jpeg)

![](_page_19_Figure_0.jpeg)

OG86/OG86L0NA.PDF /.PS, Seite 20/24, FF\_LM: *rgb−>rgb*<sub>de</sub>; 1MR, DEH *C*<sub>YN2</sub> (4,5:1): *g*p=1.0; *g<sub>N</sub>*=1.81 http://130.149.60.45/~farbmetrik/OG86/OG86F1NX.PDF /.PS

![](_page_20_Picture_482.jpeg)

C M Y O L V -6 -8 OG86: Ein-Ausgabe-Beziehung nach ISO 9241-306; 1MR, DEH Gesehener *Y*-Kontrast *Y*<sub>W</sub>: *Y*<sub>N</sub>=88,9:20; *Y*<sub>N</sub>-Bereich 15 to <30 Eingabe: *rgb (−>rgb\**de*) setrgbcolor* Ausgabe 130-2:  $g_P=1.0$ ;  $g_N=1.81$ 

OG86/OG86L0NA.PDF /.PS, Seite 21/24, FF\_LM: *rgb−>rgb*<sub>de</sub>; 1MR, DEH *C*<sub>YN2</sub> (4,5:1): *g*p=1.0; *g<sub>N</sub>*=1.81 http://130.149.60.45/~farbmetrik/OG86/OG86F1NX.PDF /.PS

-8

-6

![](_page_21_Figure_0.jpeg)

![](_page_22_Figure_0.jpeg)

OG86/OG86L0NA.PDF /.PS, Seite 23/24, FF\_LM: *rgb−>rgb*<sub>de</sub>; 1MR, DEH *C*<sub>YN1</sub> (2,25:1): *g*p=1.0; *g<sub>N</sub>*=2.1 http://130.149.60.45/~farbmetrik/OG86/OG86F1NX.PDF /.PS

![](_page_23_Picture_471.jpeg)

C M Y O L -6 -8

OG86/OG86L0NA.PDF /.PS, Seite 24/24, FF\_LM: *rgb−>rgb*<sub>de</sub>; 1MR, DEH *C*<sub>YN1</sub> (2,25:1): *g*p=1.0; *g*<sub>N</sub>=2.1 http://130.149.60.45/~farbmetrik/OG86/OG86F1NX.PDF /.PS

-8

**V** - 6